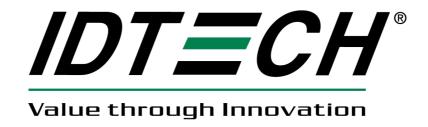

# uSign 300 OPOS Service Object Reference

**User Manual** 

#### IDTECH SOFTWARE LICENSE AGREEMENT

ID TECH ("LICENSOR") IS WILLING TO LICENSE THIS SOFTWARE TO YOU ONLY IF YOU ACCEPT ALL OF THE TERMS IN THIS LICENSE AGREEMENT. PLEASE READ THE TERMS CAREFULLY BEFORE YOU AGREE BECAUSE YOU WILL BE BOUND BY THE TERMS OF THIS AGREEMENT. IF YOU DO NOT AGREE TO THESE TERMS, LICENSOR WILL NOT LICENSE THIS SOFTWARE TO YOU.

## Ownership of the Software

1. The Licensor software program ("Software") and any accompanying written materials are owned by Licensor [or its suppliers] and are protected by United States copyright laws, by laws of other nations, and by international treaties.

#### Grant of License

2. Licensor grants the right to use the Software in conjunction with an ID TECH product. You may load one copy into permanent memory of one computer and may use that copy only on that same computer.

#### Restrictions on Use and Transfer

- 3. The Software may not be copied, except that (1) one copy of the Software may be made solely for backup or archival purposes, and (2) the Software may be transfer to a single hard disk provided the original is kept solely for backup or archival purposes. The written materials may not be copied.
- 4. The Software may be permanently transferred and any accompanying written materials (including the most recent update and all prior versions) if no copies are retained and the transferee agrees to be bound by the terms of this Agreement. Such a transfer terminates your license. The software may not be rented or leased or otherwise transferred or assigned the right to use the Software, except as stated in this paragraph.
- 5. The software may not be reverse engineered, decompiled, or disassembled.

## Limited Warranty

- 6. If used in conjunction with an ID TECH product, Licensor warrants that the Software will perform substantially in accordance with the accompanying written materials for a period of 90 days from the date of your receipt of the Software. Any implied warranties on the Software are limited to 90 days. Some states and territories do not allow limitations on duration of an implied warranty, so the above limitation may not apply to you.
- 7. LICENSOR DISCLAIMS ALL OTHER WARRANTIES, EITHER EXPRESS OR IMPLIED, INCLUDING BUT NOT LIMITED TO IMPLIED WARRANTIES OF

MERCHANTABILITY, FITNESS FOR A PARTICULAR PURPOSE, AND NON-INFRINGEMENT, WITH RESPECT TO THE SOFTWARE AND ANY ACCOMPANYING WRITTEN MATERIALS. This limited warranty gives you specific legal rights. You may have others, which vary from state to state.

- 8. LICENSOR'S ENTIRE LIABILITY AND YOUR EXCLUSIVE REMEDY SHALL BE REPLACEMENT OF THE SOFTWARE THAT DOES NOT MEET LICENSOR'S LIMITED WARRANTY. Any replacement Software will be warranted for the remainder of the original warranty period or 30 days, whichever is longer.
- 9. This Limited Warranty is void if failure of the Software has resulted from modification, accident, abuse, or misapplication.
- 10. IN NO EVENT WILL LICENSOR BE LIABLE TO YOU FOR DAMAGES, INCLUDING ANY LOSS OF PROFITS, LOST SAVINGS, OR OTHER INCIDENTAL OR CONSEQUENTIAL DAMAGES ARISING OUT OF YOUR USE OR INABILITY TO USE THE SOFTWARE. Because some states do not allow the exclusion or limitation of liability for consequential or incidental damages, the above limitation may not apply you.
- 11. This Agreement is governed by the laws of the state of California.
- 12. For any questions concerning this Agreement or to contact Licensor for any reason, please write: International Technologies & Systems Corporation, 10721 Walker Street, Cypress, CA 90630 or call (714) 761-6368.
- 13. U.S. Government Restricted Rights. The Software and documentation are provided with Restricted Rights. Use, duplication, or disclosure by the Government is subject to restrictions set forth in subparagraph (c)(1) of The Rights in Technical Data and Computer Software clause at DFARS 252.227-7013 or subparagraphs (c)(1)(ii) and (2) of Commercial Computer Software Restricted Rights at 48 CFR 52.227-19, as applicable. Supplier is ID TECH, 10721 Walker Street, Cypress, CA 90630.

## **Revision History**

| Revision | Date       | Description     | By |
|----------|------------|-----------------|----|
| A        | 07/08/2012 | Initial release | JW |

# **Table of Contents**

| 1.                  | INTRODUCTION                    | 5 |
|---------------------|---------------------------------|---|
| 2.                  |                                 |   |
| 3.                  | ABBREVIATIONS                   |   |
| 4.                  | REGISTRY COMMUNICATION SETTINGS |   |
| <del></del> .<br>5. |                                 |   |
|                     | DESCRIPTION                     |   |
|                     | Target Device                   |   |
| ,                   | TARGET HOST SYSTEM              | 6 |
|                     | Installation                    |   |
| ]                   | Properties, Methods and Events  |   |
|                     | Properties                      | 7 |
|                     | Methods                         | 8 |
|                     | Events                          | 8 |

## 1. Introduction

OPOS is an OLE implementation of Unified POS (UPOS), which provides a programming interface and architecture to allow easy application integration that is independent of the device vendors. This document describes the features and limitation of the uSign (Signature Capture Pad) class for ID TECH uSign 300 device.

The OPOS is compatible with UPOS v1.13.

## 2. Reference Document

- 1. Unified POS Retail Peripheral Architecture Version 1.13
- 2. International Standard for Implementation of Point Of Service Peripherals

## 3. Abbreviations

| POS  | Point of Service             |
|------|------------------------------|
| UPOS | Unified POS                  |
| OPOS | OLE for Point of Service     |
| COM  | Component Object Model       |
| OLE  | Object Linking and Embedding |
| CO   | Control Object               |
| SO   | Service Object               |
| USB  | Universal Serial Bus         |

# 4. Registry Communication Settings

For uSign300 RS232 OPOS:

[HKEY\_LOCAL\_MACHINE\SOFTWARE\OLEforRetail\ServiceOPOS\SignatureCapture\u Sign300-RS232]

```
""=" SignCapture_SO_ Common"

"SDK"="uSign_OPOS.dll"

"Interface"="RS232"

"CaptureType"="4"
```

For uSign300 USBHID OPOS:

[HKEY\_LOCAL\_MACHINE\SOFTWARE\OLEforRetail\ServiceOPOS\SignatureCapture\u Sign300-HID]

```
""=" SignCapture_SO_ Common "

"SDK"="uSign_OPOS.dll"

"Interface"="HID"

"VID"=dword:0acd

"PID"=dword:1320
```

# 5. uSign OPOS

## **Description**

The documentation describes the properties, methods, and events of OPOS uSign component for IDTECH uSign300. The component includes two parts: a Control Object running on the upper level, which is an ActiveX control, and a Service Control running on the lower level, which is an automation server. The properties, methods, and events are exposed by the Control Object. For example, when the Control Object is imported into your project as an ActiveX control, you will see all the properties, methods, and events.

## **Target Device**

uSign300, interface: RS232 or USBHID.

## **Target Host System**

Microsoft Windows 7 32bit, Vista 32bit, XP 32bit, 2000, 98. Microsoft Windows 7 64bit, Vista 64bit. Service Object and Control Object:

Service Object Version: 2.0.0.0 Dll File Version: 1.0.0

Control Object Version:1.13.001

## Installation

Just double click the setup program and follow the installation wizard. The device's USB driver should be installed, if the device is USB interface. Modify the default value of communication settings if necessary. If the firmware's default value is changed, the settings must be modified correspondingly. Modify setting by Regedit.exe. See "Registry Communication Settings"

## **Properties, Methods and Events**

This section describes methods, properties, and events.

## **Properties**

Please see OPOS uSign300 Spec if the detailed information is needed.

| Name                      | Type    | Mutability | Supported?  |
|---------------------------|---------|------------|-------------|
| AutoDisable               | boolean | read-write | support     |
| CapCompareFirmwareVersion | boolean | read-only  | not support |
| CapPowerReporting         | int32   | read-only  | not support |
| CapStatisticsReporting    | boolean | read-only  | not support |
| CapUpdateFirmware         | boolean | read-only  | not support |
| CapUpdateStatistics       | boolean | read-only  | not support |
| CheckHealthText           | string  | read-only  | support     |
| Claimed                   | boolean | read-only  | support     |
| DataCount                 | int32   | read-only  | support     |
| DataEventEnabled          | boolean | read-write | support     |
| DeviceEnabled             | boolean | read-write | support     |
| FreezeEvents              | boolean | read-write | support     |
| OutputID                  | int32   | read-only  | not support |
| PowerNotify               | int32   | read-write | not support |
| PowerState                | int32   | read-only  | not support |
| State                     | int32   | read-only  | support     |
| DeviceControlDescription  | string  | read-only  | support     |
| DeviceControlVersion      | int32   | read-only  | support     |
| DeviceServiceDescription  | string  | read-only  | support     |
| DeviceServiceVersion      | int32   | read-only  | support     |
| PhysicalDeviceDescription | string  | read-only  | support     |
| PhysicalDeviceName        | string  | read-only  | support     |
| CapDisplay                | int32   | read-only  | support     |
| CapRealTimeData           | boolean | read-only  | support     |

| CapUserTerminated   | boolean | read-only   | support |
|---------------------|---------|-------------|---------|
| MaximumX            | Int32   | read-only   | support |
| MaximumY            | Int32   | read-only   | support |
| RawData             | binary  | read- only  | support |
| RealTimeDataEnabled | boolean | read- write | support |

## Methods

Please see OPOS uSign300 Spec if the detailed information is needed.

| Name                   | Supported?  |
|------------------------|-------------|
| Open                   | support     |
| Close                  | support     |
| Claim                  | support     |
| Release                | support     |
| Checkhealth            | support     |
| clearInput             | support     |
| clearInputProperties   | support     |
| clearOutput            | not support |
| DirectIO               | support     |
| compareFirmwareVersion | not support |
| resetStatistics        | not support |
| retrivevStatistics     | not support |
| updateFirmware         | not support |
| updateStatistics       | not support |
| beginCapture           | support     |
| endCapture             | support     |

## Open (LPCTSTR DeviceName)

Parameter: DeviceName, the "uSign300-RS232" for RS232 interface device, and the "uSign300-HID" for USBHID interface device.

Return: OPOS\_SUCCESS if every thing works, or OPOS error code (see UPOS Specification).

### **Events**

These events are fired by the Service Object when it is necessary. The following functions are, in fact, the event-handlers that can be added into the applications. Then the applications can receive these events and do some processing accordingly. Please see OPOS uSign Spec if the

## detailed information is needed.

| Name                | Usage       |
|---------------------|-------------|
| DataEvent           | support     |
| ErrorEvent          | support     |
| DirectIOEvent       | support     |
| OutputCompleteEvent | not support |
| StatusUpdateEvent   | not support |